# *Css3 In Easy Steps*

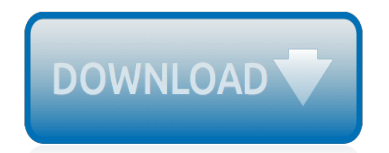

The nevel opens with Aust Polly screating the house in search of her nephew. Tom Sawyer, Mar finds him in the closet, discovers that his honds are covered with just, and propares to give him a whipping. Tom cries out theories afts. "Look behind you" and when Assn Polly tuess. Tom escapes over the fours Alber Tom is jesus. Assn Polly sellacts eachilly on Tom's mischael and how the lats him art owny with too much.

Tost copyr lange it ings have. During support A afternoon and went or his collar is still seven from

Tota goes out of the home I jug the storets of St. Per Tom and the new assistant

chases the acre-coper all the way home

**Please create account** to preview this document

**KOL Bill**, Too has arsens the

at While wander ad and arrivald.

When he orteres home in the evening. Tom finds Asset Polly waiting for him. The actions his distinct clothes and seveltons to make him work the next day, a Saturday, as presideneed

On Saturday moving, Asset Polly sends Tom out to whitework the froze. Sin passes by, and Tom tries to get him to do some of the whiteworking in oritan for a "white alley," a kind of marble. Sun almost agrees, but Aust Polly appears and choses him off, leaving Tom alone with his labor.

The nevel opens with Aust Polly screating the house in search of her nephew. Tom Sawyer, Mar finds him in the closet, discovers that his honds are covered with just, and propares to give him a whipping. Tom cries out theories afts. "Look behind you" and when Assn Polly tuess. Tom escapes over the fours Alber Tom is jesus. Assn Polly sellacts eachilly on Tom's mischael and how the lats him art owny with too much.

Tost copyr lange it ings ture. During reppet A afternoon and went or his collar is still seven from

Tota goes out of the home I jug the storets of St. Per Tom and the new assistant

chases the acre-coper all the way home

**Please create account** to preview this document

**KOL Bill**, Too has arsens the

at While wander ad and arrivald.

When he orteres home in the evening. Tom finds Asset Polly waiting for him. The actions his distinct clothes and seveltons to make him work the next day, a Saturday, as presideneed

On Saturday moving, Asset Polly sends Tom out to whitework the froze. Sin passes by, and Tom tries to get him to do some of the whiteworking in oritan for a "white alley," a kind of marble. Sun almost agrees, but Aust Polly appears and choses him off, leaving Tom alone with his labor.

#### **Css3 In Easy Steps**

CSS Tutorials for beginners to advanced developers - Learning Cascading Style Sheet in simple and easy steps with examples. Learn all fundamental CSS (cascading style sheets) topics with this CSS tutorial, including the use of backgrounds, colors, fonts, text, links, lists, margin,padding, and border! Learn how to Customize your page with this great CSS Tutorial!

# **cssdog.com :: Learning Cascading Style Sheet in simple and ...**

Beautiful css menus and buttons with css3 rounded corners, css3 gradient and css3 shadows. NO JavaScript, NO Images, CSS Only! CSS3 Menu. Drop Down CSS Menu.

# **CSS3 Menu. Free CSS Menu Maker**

Special Offers; Special Offers for Coding novices; Special Offers – Web Development; Accounting and Finance; Apple Mac Computing; Business and Professional Skills

# **Programming - In Easy Steps**

C# Programming in easy steps Book Description: C# Programming in easy steps will teach you to code applications and demonstrates every aspect of the C# language that you will need to produce professional programming results.Its examples provide clear syntax-highlighted code showing C# language basics including variables, arrays, logic, looping, methods, and classes.

#### **C# Programming in easy steps - PDF eBook Free Download**

CSS3 with all of it's possibilities, is a revolution in web development. The new CSS3 properties gives web designers a wonderful opportunity to enhance their designs in a way that's quick and easy, yet visually impressive. What's more, almost all of the major browsers now support most CSS3 ...

# **40 Creative CSS3 Text Effects and Tutorials - 1stWebDesigner**

\*\*\* The #1 HTML5 and CSS3 course in the official Udemy rankings! \*\*\* "Having gone through other related courses on other platforms, I can say this course is the most practical and readily applicable course on web design and development I have taken."Bernie Pacis

#### **Build Responsive Real World Websites with HTML5 and CSS3**

Nice Menus Swimbi app has only the best and popular drop down and vertical menu designs, created by professional designers. More attractive and usable visualized by a myriad of icons.Menu icons choice is unlimited! Presented skins and configs are just examples. No limits to customization. Swimbi goes beyond the box of simple CSS.

# **CSS Menu - CSS Dropdown menu | CSS Vertical menu**

CSS3 Cheat Sheet + PDF. There's a lot of terms and technical tags in CSS that aren't easy to recall off the top of your head. Even experts will forget them from time-to-time.

# **CSS Cheat Sheet [Infographic + PDF Download] | On Blast Blog**

v2.1.0 (Sep 2, 2016) - all menu designs have been revised and improved. - new main menu skin and several new configurations. - new rollover effects for main menu and submenus. - new "+Parent" button in Navigation tab which allows to add parent element in the navigation tree, useful if you need to move many elements in lower level submenu. - improved Remove from tree button functionality.

# **Download SWIMBI - a robust CSS Menu Builder**

Use the alternate value for animation-direction (and you don't need to add any keframes this way).. alternate. The animation should reverse direction each cycle. When playing in reverse, the animation steps are performed backward. In addition, timing functions are also reversed; for example, an ease-in animation is replaced with an ease-out animation when played in reverse.

#### **html5 - How to make blinking/flashing text with CSS 3 ...**

Loaders and progress bars are very popular in recents years.Today many web applications and

websites use loader animations and progress bars to boost the performance and make them more attractive and stylish.Loading animations and progress bars are really important for users because they signal the user that something is still going on.

# **27 jQuery & CSS3 Loading Animation and Progress Bar ...**

Abstract. This draft contains the features of CSS relating to borders and backgrounds. The main extensions compared to level 2 are borders consisting of images, boxes with multiple backgrounds, boxes with rounded corners and boxes with shadows.. CSS is a language for describing the rendering of structured documents (such as HTML and XML) on screen, on paper, in speech, etc.

# **CSS Backgrounds and Borders Module Level 3**

Phil. No problem, I managed to work out a way to write my own script with functions declaring hidden and other content. The trick I have found when building on this code base is to notice that this works on a sequential basis through the field sets. field set  $1 = 1$ , field set  $2 = 2$  etc.

# **Multi Step Form with Progress Bar using jQuery and CSS3**

Abstract. This CSS module defines a two-dimensional grid-based layout system, optimized for user interface design. In the grid layout model, the children of a grid container can be positioned into arbitrary slots in a predefined flexible or fixed-size layout grid.

# **CSS Grid Layout Module Level 1 - World Wide Web Consortium ...**

Drew McLellan kicks off our 2009 season with a look at some of the tools CSS3 provides for applying levels of transparency to colour values, enabling you to avoid weighing down a site design with heavy PNG images.

# **Working With RGBA Colour 24 ways**

Source Sans Pro Example Varela Round Example You can view the source code to see how we added Google fonts to this page for the above text, however, our example is NOT using the code in the same way as outlined below. You can add Google fonts globally using the info in the sections below and save considerable editing time.

# **Easy steps for using Google Fonts - allwebco-templates.com**

Responsive jQuery Image Slider, jQuery Gallery. Stunning visual effects and skins. Drag-n-drop slideshow maker for Mac and Windows - No hand coding!

# **WOW : jQuery Slider w/o Coding : jQuery Slideshow**

Alvaro Trigo porfolio. Here you can take a look at some of my works on web programming, design and marketing.

# **Alvaro Trigo | Portfolio**

Well organized and easy to understand Web building tutorials with lots of examples of how to use HTML, CSS, JavaScript, SQL, PHP, Python, Bootstrap, Java and XML.

# **CSS Reference - W3Schools**

Highlights As easy as 1-2-3. Web Album Maker helps you create a professional looking jQuery web photo gallery or photo banner in a few easiest steps.

# **Web Album Maker**

[Leadership gold by john c maxwell keith walker,](http://schematic.org/leadership_gold_by_john_c_maxwell_keith_walker.pdf) [Effective java 3rd edition](http://schematic.org/effective_java_3rd_edition.pdf), [Modern information retrieval by ricardo](http://schematic.org/modern_information_retrieval_by_ricardo_baeza_yates.pdf) [baeza yates](http://schematic.org/modern_information_retrieval_by_ricardo_baeza_yates.pdf), [Hybrid substations abb,](http://schematic.org/hybrid_substations_abb.pdf) [the predator 2016 screenplay dropbox link,](http://schematic.org/the_predator_2016_screenplay_dropbox_link.pdf) [qu hago si mi pareja](http://schematic.org/qu_hago_si_mi_pareja.pdf), [Defenders](http://schematic.org/defenders_of_the_faith_department_of_christian_education.pdf) [of the faith department of christian education,](http://schematic.org/defenders_of_the_faith_department_of_christian_education.pdf) [Gemstones names and pictures](http://schematic.org/gemstones_names_and_pictures.pdf), [chapter 4 quiz 1 geometry](http://schematic.org/chapter_4_quiz_1_geometry_answers.pdf) [answers,](http://schematic.org/chapter_4_quiz_1_geometry_answers.pdf) [Fundamentals of astrodynamics and applications 4th edition,](http://schematic.org/fundamentals_of_astrodynamics_and_applications_4th_edition.pdf) [Honda vision nsc 50 wh workshop manual](http://schematic.org/honda_vision_nsc_50_wh_workshop_manual_deu.pdf) [deu](http://schematic.org/honda_vision_nsc_50_wh_workshop_manual_deu.pdf), [Yamaha fjr repair manual,](http://schematic.org/yamaha_fjr_repair_manual.pdf) [Del sur restaurant group](http://schematic.org/del_sur_restaurant_group.pdf), [Volkswagen rns 300 manual](http://schematic.org/volkswagen_rns_300_manual.pdf), [william frawley biography](http://schematic.org/william_frawley_biography_facts_childhood_family_life.pdf) [facts childhood family life,](http://schematic.org/william_frawley_biography_facts_childhood_family_life.pdf) [Information technology for management 9th edition free,](http://schematic.org/information_technology_for_management_9th_edition_free.pdf) [vw caddy repair manual,](http://schematic.org/vw_caddy_repair_manual.pdf) [Better than beauty a guide to charm](http://schematic.org/better_than_beauty_a_guide_to_charm.pdf), [Mindfulness en la vida cotidiana,](http://schematic.org/mindfulness_en_la_vida_cotidiana.pdf) [Star wars the force awakens incredible](http://schematic.org/star_wars_the_force_awakens_incredible_cross_sections.pdf) [cross sections,](http://schematic.org/star_wars_the_force_awakens_incredible_cross_sections.pdf) [Flower of life sacred geometry crystal energy grid,](http://schematic.org/flower_of_life_sacred_geometry_crystal_energy_grid.pdf) [The golem and the jinni a novel ps,](http://schematic.org/the_golem_and_the_jinni_a_novel_ps.pdf) [edith](http://schematic.org/edith_hamilton_mythology_timeless_tales_of_gods_and_heroes.pdf) [hamilton mythology timeless tales of gods and heroes](http://schematic.org/edith_hamilton_mythology_timeless_tales_of_gods_and_heroes.pdf). [A horror omnibus by adam nevill](http://schematic.org/a_horror_omnibus_by_adam_nevill.pdf), [Weygandt managerial](http://schematic.org/weygandt_managerial_accounting_6th_edition.pdf) [accounting 6th edition,](http://schematic.org/weygandt_managerial_accounting_6th_edition.pdf) [Arduino and kinect projects design build blow their minds technology in action](http://schematic.org/arduino_and_kinect_projects_design_build_blow_their_minds_technology_in_action.pdf), [Daddy long](http://schematic.org/daddy_long_legs.pdf) [legs,](http://schematic.org/daddy_long_legs.pdf) [james jiambalvo managerial accounting solutions,](http://schematic.org/james_jiambalvo_managerial_accounting_solutions.pdf) [circular motion questions and answers](http://schematic.org/circular_motion_questions_and_answers.pdf), [cambridge](http://schematic.org/cambridge_certificate_in_advanced_english_3_for_updated_exam_self_study_pack_students_book_with_answers_and_audio_cds_2_examination_papers_from_esol_examinations_cae_practice_tests.pdf) [certificate in advanced english 3 for updated exam self study pack students book with answers and audio cds 2](http://schematic.org/cambridge_certificate_in_advanced_english_3_for_updated_exam_self_study_pack_students_book_with_answers_and_audio_cds_2_examination_papers_from_esol_examinations_cae_practice_tests.pdf) [examination papers from esol examinations cae practice tests,](http://schematic.org/cambridge_certificate_in_advanced_english_3_for_updated_exam_self_study_pack_students_book_with_answers_and_audio_cds_2_examination_papers_from_esol_examinations_cae_practice_tests.pdf) [Ib korean paper](http://schematic.org/ib_korean_paper.pdf)